$\rightarrow$  संख्याओं को संख्यांकों (numerals) द्वारा निरूपित किया जा सकता है।

 $\rightarrow$  संख्याओं द्वारा प्रत्यक्ष वस्तुओं को गिना जा सकता है।

 $\rightarrow$  दो संख्याओं में वही संख्या बड़ी होती है, जिसमें अंकों की संख्या अधिक होती है। दोनों में अंकों की संख्या समान होने पर हम उनके सबसे बाएँ स्थित अंकों की तुलना करते हैं और जिस संख्या में यह अंक बड़ा होगा वही बड़ी भी होगी। अगर ये अंक भी समान हैं, तब हम इसी प्रकार अंकों की तुलना करते जाते हैं।

 $\rightarrow$  संख्याओं को आरोही (छोटे से बड़े) या अवरोही (बड़े से छोटे) क्रम में व्यवस्थित करने के लिए भी हम उक्त विधि ही प्रयोग मेंलातेहैं।

 $\rightarrow$  आरोही का अर्थ है बढ़ता हुआ क्रम अर्थात् सबसे छोटे से प्रारम्भ कर सबसे बड़े तक व्यवस्थित करना।

 $\rightarrow$  अवरोही का अर्थ है घटता हुआ क्रम अर्थात् सबसे बडे से प्रारम्भ कर सबसे छोटे तक व्यवस्थित करना।

 $\rightarrow$  दिए गए अंकों से संख्या बनाते समय, किसी भी अंक को बिना दोहराए, बड़ी से बड़ी संख्या बनाने के लिए सबसे बड़े अंक को सबसे बाईं ओर रखना होगा और फिर उससे छोटे अंक रखते जाएंगे।

 $\rightarrow$  चार अंकों की सबसे छोटी संख्या 1000 है। अतः तीन अंकों की सबसे बड़ी संख्या 999 होगी। पाँच अंकोंकी सबसेबड़ी संख्या 10,000 है, अतः चार अंकोंकी बड़ी सेबड़ी संख्या 9999 होगी। छ: अंकोंकी छोटी से छोटी संख्या 1,00,000 (एक लाख) है अतः पाँच अंकों की बड़ी से बड़ी संख्या 99999 होगी। यही क्रम और बड़ी संख्याओं के लिए भी लागू होता है।

 $\rightarrow$  अल्प-विरामों के प्रयोग से संख्याएँ लिखने तथा पढने में सहायता मिलती है। भारतीय संख्यांकन पद्धति मेंपहला अल्प विराम दाईं ओर सेप्रारंभ कर तीन अंकोंबाद और शेष दो-दो अंकोंबाद लगाए जातेहैं। ये अल्प विराम क्रमशः हजार, लाख व करोड़ को अलग-अलग करतेहैं।

 $\rightarrow$  अंतर्राष्ट्रीय संख्यांकन पद्धति में अल्प विराम दाईं ओर से प्रारंभ कर तीन-तीन अंकों के बाद लगाए जाते हैं। तीन और छ: अंकोंके बाद अल्प विराम क्रमशः हजार व मिलियन को अलग-अलग करतेहैं।

 $\rightarrow$  किसी संख्या में दाईं ओर से पहला अंक इकाई, दूसरा अंक दहाई, तीसरा अंक सैकड़ा, चौथा अंक हजार, पाँचवाँअंक दस हजार तथा छठा अंक लाख दर्शाता है।

 $\rightarrow$  दस लाख = 1 मिलियन; दस मिलियन = 1 करोड; 1 बिलियन = 1000 मिलियन

 $\rightarrow$  लम्बाई मापने के लिए

- $10$  मिलीमीटर = 1 सेंटीमीटर
- 1 मीटर = 100 सेंटीमीटर = 1000 मिलीमीटर
- 1 किलोमीटर = 1000 मीटर

 $\rightarrow$  भार मापने के लिए

- 1 किलोग्राम = 1000 ग्राम
- 1 ग्राम = 1000 मिलीग्राम

 $\rightarrow$  अनेक स्थितियों में हमें पूर्णतया सही-सही संख्याओं की आवश्यकता नहीं होती बल्कि एक उपयुक्त आकलन से ही काम चल सकता है। आकलन में किसी संख्या को एक वाँछित मात्रा तक परिशुद्ध करना होता है। जैसे 5119 का सन्निकटन, हजारों में 5000 तथा सैकड़ोंमें 5100 किया जा सकता है, जो आवश्यकता पर निर्भर करता है।

 $\rightarrow$  दस तक सन्निकटन : संख्याएँ 1, 2, 3 तथा 4 संख्या 10 की तुलना में 0 के पास हैं अतः इन्हें 0 के रूप में सन्निकटित करतेहैं। संख्या 6, 7, 8, 9 संख्या 10 के अधिक निकट हैंअतः इन्हें 10 कर देतेहैं। 5 को 10 के रूप में सन्निकटित किया जाता है।

 $\rightarrow$  सौ तक़ सन्निकटन : 1 से 49 तक की संख्याओं को 00 तथा 50 से 99 तक की संख्याओं का 100 के रूप मेंसन्निकटन करतेहैं।

 $\rightarrow$  हजार तक सन्निकटन : 1 से 499 तक की संख्याओं का 000 तथा 500 से 999 तक की संख्याओं का 1000 के रूप मेंसन्निकटन करतेहैं।

 $\rightarrow$  एक ही समस्या में जब अनेक संक्रियाएँ करनी होती हैं तब हमें उनके क्रम को भी ध्यान में रखना होता है। यह क्रम स्पष्ट दर्शाने केलिए कोष्ठकों का प्रयोग किया जाता है।

 $\rightarrow$  विश्व के अनेक भागों में अनेक संख्यांकन पद्धतियाँ प्रचलित हुईं। लेकिन आजकल हम पूरे विश्व में एक हिंदू अरेबिक संख्यांकों की पद्धति ही प्रयोग में लातेहैं। एक अन्य पद्धति जो कहीं-कहींप्रयोग की जाती है, वह रोमन संख्यांकोंकी पद्धति है।

 $\rightarrow$  कुछ रोमन संख्याएँ निम्न प्रकार हैं

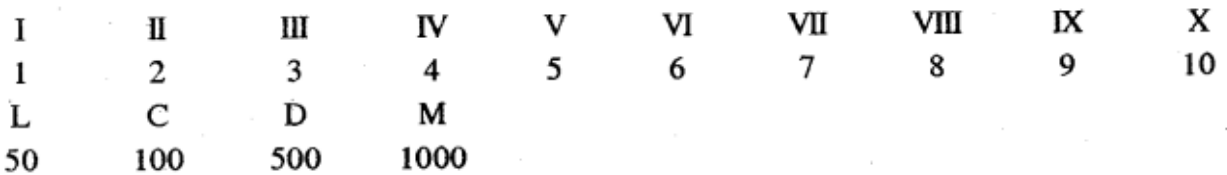